## **Infomail Vorlage**

Hier können Sie Text und Form der Mail festlegen, die vom Infomail Plugin verschickt wird.

- Löschen Sie keinesfalls die Markierung, die den Beginn der Vorlage markiert!
- Verwenden Sie keine Formatierungen, die Mail wird als Text verschickt.
- Sie können Platzhalter verwenden, die beim Versand der Mail ersetzt werden. Die Platzhalter müssen exakt wie angegeben eingefügt werden!
	- @NAME@: Name des Empfängers, wenn angegeben
	- @PAGE@: Seitenname (mit Namensräumen)
	- @SITE@: Titel des Portfolios
	- @SUBJECT@: Betreff, wie im Formular angegeben
	- @URL@: Link zur Seite, von der aus die Benachrichtigung verschickt wurde.
	- @COMMENT@: Text der Mail
	- @AUTHOR@: Name des angemeldeten Benutzers

Die folgende Zeile **nicht löschen**! ###template\_begin###

## @COMMENT@

-- Direktlink: @URL@ Seitenname: @PAGE@ Es schreibt: @AUTHOR@

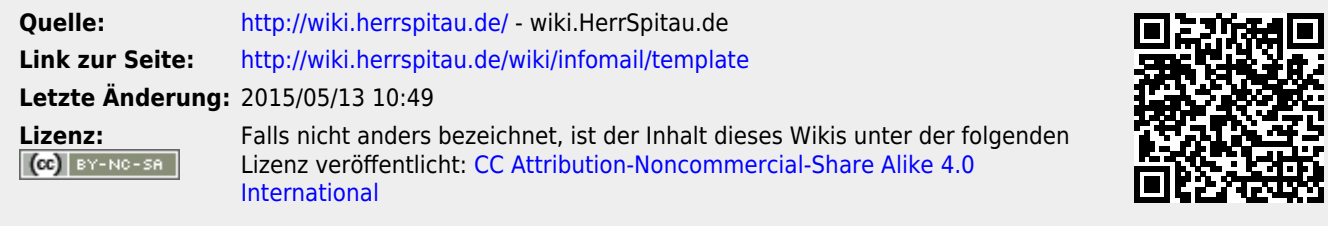